AutoCAD Crack Free

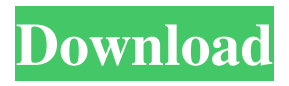

**AutoCAD Crack + Full Product Key Download [32|64bit] (April-2022)**

Keyboard shortcuts for most functions of AutoCAD Cracked Accounts are usercustomizable, and the program has no default shortcut key setting. According to the AutoCAD Full Crack Community, "Using the correct keyboard combinations provides a great way to speed up your workflow." Check out AutoCAD 2020 Release 1.0 from Autodesk. Read the full version review. Review AutoCAD 2020 What's new in AutoCAD 2020? Read the full release notes. To optimize productivity and customization, AutoCAD offers a wide range of customizable user interface options (UI), referred to as user interface elements or UI

Elements. According to Autodesk, "[...] UI Elements, which can be used to customize the user interface (UI), provide one or more modifications to the UI elements." UI Elements include: Dialogs; [...] Flyout panes; [...] Custom Keyboard Shortcuts; [...] User-Defined Toolbars; [...] User-Defined Tool Palettes; [...] User-Defined Views; [...] User-Defined Formatting Options. The AutoCAD UI has become customizable via a wide range of elements. UI Elements also contribute to personalizing AutoCAD. [Image 1 of AutoCAD 2020 Release 1.0 from Autodesk.] AutoCAD has a rich feature set, with a plethora of functions and tools. The main functions in AutoCAD are the drawing and viewing, the creation of documents and drawings, and the manipulation of points, lines, polylines, and circles. A number of different tools have been added to AutoCAD that create additional functions and ease of use. There are more than

350 such tools, which are listed in the AutoCAD manual. Most functions and tools are categorized into the main categories of drawing, modeling, visualization, and editing. In general, the appearance of the icons and images in AutoCAD is intuitive and easy to understand, and the interface is easy to navigate. This is quite different from the numerous other features and tools of AutoCAD. The drawings and views in AutoCAD can be created from models or imported from other applications. The customization options allow designers to make their drawings look how they want, including changing the color schemes, fonts, font styles, views, data properties, 3D perspectives, and the shapes and styles of lines, areas, and text. AutoC

**AutoCAD Crack+ Serial Key PC/Windows**

Basic workflow tools AutoCAD 2009

introduced a unique feature called Direct Link. This allows the user to open other drawings as a new drawing that works in much the same way as if they were created from scratch using the NEW command. The feature was later enhanced with Direct Link 2010. Users can also link drawings with other programs such as Microsoft Word, Microsoft Excel, Adobe InDesign, Adobe Illustrator and other Microsoft Office programs. Extended view mode is an extension of the basic view mode. This allows you to zoom in or out, turn on and off side display, change the text size and color, apply textures, or view the work plane. The extended view is disabled by default, but can be enabled in the Preferences and Properties dialogs. Once activated, click on the grid (north/south/east/west) icon on the status bar. Visible templates are visible in the application database. These can be used for customizing the application. They are located in the "My

templates" folder. A number of temporary files are created when drawing views are created and saved. Templates allow users to configure each of these files so they can be reused in future drawings. In AutoCAD 2010, the application database is based on object-oriented programming language that could integrate with

other languages, such as Visual Basic for Applications, C#, Java, C++, or any other. A number of AutoCAD command-line options are documented in the Autodesk Command Guide. Starting with AutoCAD 2016, CAD and DWG

files can be merged using the Merge Files command. In AutoCAD 2018, the command to connect two DWG documents is called Merge To This and is available on the command line, and the Merge To This dialogue box, or command-line merge, supports importing to the current drawing. Version history AutoCAD 95 AutoCAD 1997 AutoCAD 1999 AutoCAD 2000 AutoCAD 2001 AutoCAD 2002

AutoCAD 2004 AutoCAD 2005 AutoCAD 2006 AutoCAD 2007 AutoCAD 2008 AutoCAD 2009 AutoCAD 2010 AutoCAD 2011 AutoCAD 2012 AutoCAD 2013 AutoCAD 2014 AutoCAD 2015 AutoCAD 2016 AutoCAD 2017 AutoC a1d647c40b

**AutoCAD Download For Windows**

## Filibuster NG on Vivado ![](

**What's New in the?**

With Markup Import, you can directly attach paper, PDFs, scanned drawings, etc. to your documents, allowing you to edit your designs while maintaining a clean drawing data source. With Markup Assist, you can open or create PDFs, Word documents, or any other kind of mark-up format, in a separate drawing that can be shared with others to see the file's mark-up as well. Watch this video to learn more about these new AutoCAD features. AutoDCC: Produce documents from multiple drawings. With AutoDCC, save time by producing a single document that contains the contents of multiple drawings. For example, instead of saving all

parts of a multibuilding project, you can save all the drawings in one file. (video: 7:05 min.) With AutoDCC, you can combine a few different drawings into one document in a way that you can change and edit from one central location. This means you can work on a multibuilding project while maintaining the overall design, and then produce a single file to share with others. Watch this video to learn more about AutoDCC. Gantt: Make sure you know who's doing what. You can now assign Gantt tasks to individual users and export them in a Gantt diagram. (video: 8:02 min.) In Gantt, you can quickly display a project's workflow on the same diagram where you can review and edit your progress. This makes it easy for you to monitor and control projects. And with Gantt's customizable interface, you can display task names, descriptions, and deadlines. Watch this video to learn more about Gantt. Chart of Accounts: See account balances and transactions

across all drawings in one view. Use this chartof-accounts tool in conjunction with the Design Center to automatically display accounting data in the drawing area. (video: 6:05 min.) You can use the Chart of Accounts to view all your account balances for a single or multiple drawings at the same time. This feature, which is available in all AutoCAD major releases, is now easier to use than ever. Watch this video to learn more about Chart of Accounts. Bibtex: Send bibliographic citations to colleagues in a unified way. With B

**System Requirements For AutoCAD:**

Windows 7 32bit / Windows 7 64bit or Windows 10 64bit or Windows 8 64bit or Windows 8.1 64bit 4GB RAM 1GHz Processor or faster HDD space: at least 7GB 1GB free space for installation 512MB graphics card How to Install WoT 4 Download and run the installation file. Accept the EULA and run the installation. Download the latest drivers for your computer for WoT 4 from this site.

Related links: